# **Mòdul Terminal Punt de Venda per a Tryton**

Sergio Castro González

Enginyeria Técnica d'Informàtica de Gestió

#### **Resum**

Aquest projecte consisteix en desenvolupar una aplicació per afegir les funcionalitats d'un terminal punt de venda a un ERP existent com és Tryton (1). L'aplicació desenvolupada s'encarrega principalment de crear i gestionar vendes al públic o minoristes en un establiment comercial. Permet gestionar el control d'estoc dels productes, el control de caixa, actualitzar la comptabilitat relacionada amb les vendes i la impressió de tiquets de venda.

L'aplicació permet obtenir informació detallada sobre les vendes realitzades per saber en quin estat es troben, si ha estat abonada total o parcialment, si s'ha creat la factura i saber quins i quants pagaments s'han realitzat.

Una altre funcionalitat que ofereix l'aplicació és la possibilitat de poder crear operacions per introduir o extreure diners de la caixa, com per exemple retirar diners per ingressar al banc.

Tant les operacions com els pagaments d'una venda s'anoten en un registre des d'on s'actualitza automàticament la comptabilitat de l'empresa així com també consultar els assentaments comptables generats.

Aquest projecte afegeix noves funcionalitats a Tryton i optimitza els processos relacionats amb les vendes al detall realitzades en un establiment.

#### **1. Introducció**

Les aplicacions de planificació de recursos empresarials (en anglès Enterprise Resource Planning), també conegudes per ERPs, són sistemes de informació gerencials que integren i utilitzen molts dels negocis per gestionar els seus processos. Els sistemes ERP són aplicacions que permeten gestionar diversos aspectes d'una empresa, com les vendes, compres, logística, facturació, comptabilitat,...

Tryton és una aplicació d'aquest tipus que, entre altres funcions, permet realitzar el procés de venda d'un producte a un client i automatitzar els processos relacionats com els moviments d'estoc, la facturació i la comptabilitat.

TPV és el acrònim de terminal punt de venda (en anglès point of sale o POS). Fa referència al dispositiu i tecnologies que ajuden en les tasques de gestió d'un establiment comercial de venda al públic. Permeten la gestió d'inventaris, el control de caixa, la impressió de tiquets i altres funcions de tràmit comercial.

El mòdul TPV per a Tryton desenvolupat en aquest projecte permet crear i gestionar vendes minoristes (al públic) i gestionar tots els processos relacionats. Tryton ja té un mòdul, anomenat sale, que permet crear i gestionar vendes i els seus processos (vendes comercials o majoristes), però existeixen algunes diferències entre el mòdul TPV desenvolupat i el mòdul sale existent. Una de les diferències entre les vendes dels dos mòduls és que el flux d'informació de les vendes sale és major que el flux de les vendes TPV, aquest últim ha de ser més simplificat. En les vendes sale, per exemple, s'ha de preparar una comanda amb els productes que un client desitja comprar mentre que en les vendes TPV no cal preparar la comanda perquè el client ja la fa a l'instant (ja ha recollit els productes dels prestatges de la botiga).

Una altra diferència entre els dos tipus de venda és la manera en que es generen els albarans (moviments d'estoc). En el mòdul desenvolupat en aquest projecte l'albarà es crea automàticament quan s'abona totalment la venda mentre que en les vendes sale es genera abans de pagar la venda. Aquest fet és perquè en aquestes últimes prèviament s'ha de preparar al magatzem la comanda per enviar al client. El procés de creació d'una factura de venda minorista també és més simplificada al mòdul TPV perquè la factura es genera quan finalitza el cicle de vida de la venda i a més, es genera en un estat més avançat que en les vendes majoristes. L'última diferència entre els dos mòduls és que els pagaments de les vendes TPV són registrats per tenir constància de cada pagament i poder manipular posteriorment aquesta informació.

#### **2. Estat de l'art**

Tryton és una aplicació d'alt nivell i propòsit general de tres capes sota la llicència GPL-3 (6). És el nucli base d'una solució empresarial completa que ofereix modularitat, estabilitat i seguretat.

Tryton permet:

- 1. Gestionar i planificar recursos de l'empresa.
- 2. Automatitzar processos.
- 3. Augmentar la eficiència dels processos eliminant la duplicitat d'informació i de processos innecessaris.
- 4. Compartir informació entre departaments en temps real.

Tryton es basa en una arquitectura de tres capes (model – vista – controlador, MVC): capa de presentació, capa de negoci i capa de dades. L'objectiu és la separació de la lògica de negoci de la lògica de disseny; un exemple bàsic consisteix en separar la capa de dades (base de dades) de la capa de presentació a l'usuari (aplicació).

• Capa de presentació: També denominada capa d'usuari. És la interfície gràfica de l'aplicació.

- Capa de negoci: És la part on resideix la implementació de les funcionalitats i processos de Tryton juntament amb els arxius de disseny de la capa de presentació.
- Capa de dades: Correspon a la capa on resideixen les dades. Esta formada per un gestor de base de dades.

El servidor Tryton, també anomenat *core* (*nucli*), conté tot el codi que s'executa en l'aplicació. Es comunica constantment amb el gestor de base de dades per extreure dades i enviar-li al client per mostrar-les als formularis de l'aplicació. El servidor inclou una llista de mòduls que es poden instal·lar i proporciona unes eines (framework) per desenvolupar-ne de nous.

El client Tryton és la interfície gràfica de l'aplicació. S'encarrega de mostrar i captar les dades que consulta o introdueix l'usuari. Les tecnologies que s'utilitzen per desenvolupar nous mòduls a Tryton són:

- Python: (2) Conegut llenguatge de programació que té la filosofia de fer un codi net i llegible. És un llenguatge de programació interpretat i orientat a objectes.
- XML: (3) Permet definir la gramàtica dels llenguatges específics per estructurar documents grans.
- Framework Tryton: És una eina que facilita el desenvolupament de software per Tryton. Per exemple, permet programar la vista d'un formulari sense generar cap error.
- PostgreSQL: (4) Motor de base de dades relacional.
- Libre Office Writer: (5) Processador de text de distribució lliure que permet dissenyar informes per utilitzar a Tryton.

### **3. Descripció de l'aplicació**

El mòdul TPV sobre Tryton es basa en l'automatització del procés de venda minorista des del moment de la seva creació en el sistema fins la finalització d'aquest procés. Es precisa desenvolupar un mòdul sobre un entorn ja fet com és Tryton. Per definir els requeriments necessaris m'he fixat en el flux de les vendes majoristes gràcies a la semblança entre les vendes minoristes(TPV) i les vendes majoristes. Les funcionalitats que el mòdul ha d'oferir són:

- Crear i gestionar vendes de manera ràpida i senzilla.
- Crear i gestionar altres tipus d'operacions relaciones amb la entrada i sortida de diners.
- Control i gestió de la caixa.
- Creació automàtica d'albarans.
- Creació automàtica de factures.
- Actualització de l'estoc dels productes.
- Actualització de la comptabilitat de l'empresa.

La idea principal va ser desenvolupar un mòdul encarregat de enregistrar vendes i realitzar els processos derivats automàticament.

Per aconseguir afegir aquesta funcionalitat al mòdul es necessita un component que enregistri tots els moviments de diners (rep el nom de registre de caixa), un altre component que guardi el saldo de diners (rep el nom de caixa), les vendes que es creen al sistema i que recullen tota la informació important, per últim, operacions amb diners d'origen diferent a les vendes com, per exemple, el pagament del servei de neteja.

# **4. Glossari de conceptes**

Usuari: Persona que utilitza el sistema o aplicació.

Producte: Objecte exposat per a la venda al públic que s'intercanvia per diners.

Client: Entitat o persona que adquireix productes a canvi d'una quantitat de diners.

Venda: Intercanvi que fa un client d'un conjunt de productes per una quantitat de diners.

Caixa: Lloc físic o virtual on es guarden els diners.

Registre de caixa: Ús d'una caixa durant un interval de temps en una data donada. Enregistra moviments de caixa.

Moviment de caixa: És un moviment de diners que s'anota en un registre de caixa.

Pagament/abonament: Entrada/sortida de diners que enregistra el registre de caixa.

Operació IN/OUT: Entrada i sortida especials de diners que enregistra el registre de caixa.

# **5. Anàlisi**

L'anàlisi de l'aplicació es divideix en tres fases diferents:

Model conceptual: Es defineix un diagrama dels conceptes més importants del problema que es desitja resoldre i la manera en que s'associen. Permet tenir una visió general del funcionament del sistema. És una eina, juntament amb el glossari de conceptes, fonamental per fer un bon disseny i una òptima implementació de l'aplicació.

Per fer més entendible les associacions entre conceptes existents he dividit el model conceptual d'aquest projecte en dos parts diferents, el model conceptual 1 i el model conceptual 2. El model conceptual 1 representa el flux per registrar moviments de caixa i d'actualització la comptabilitat de l'empresa.

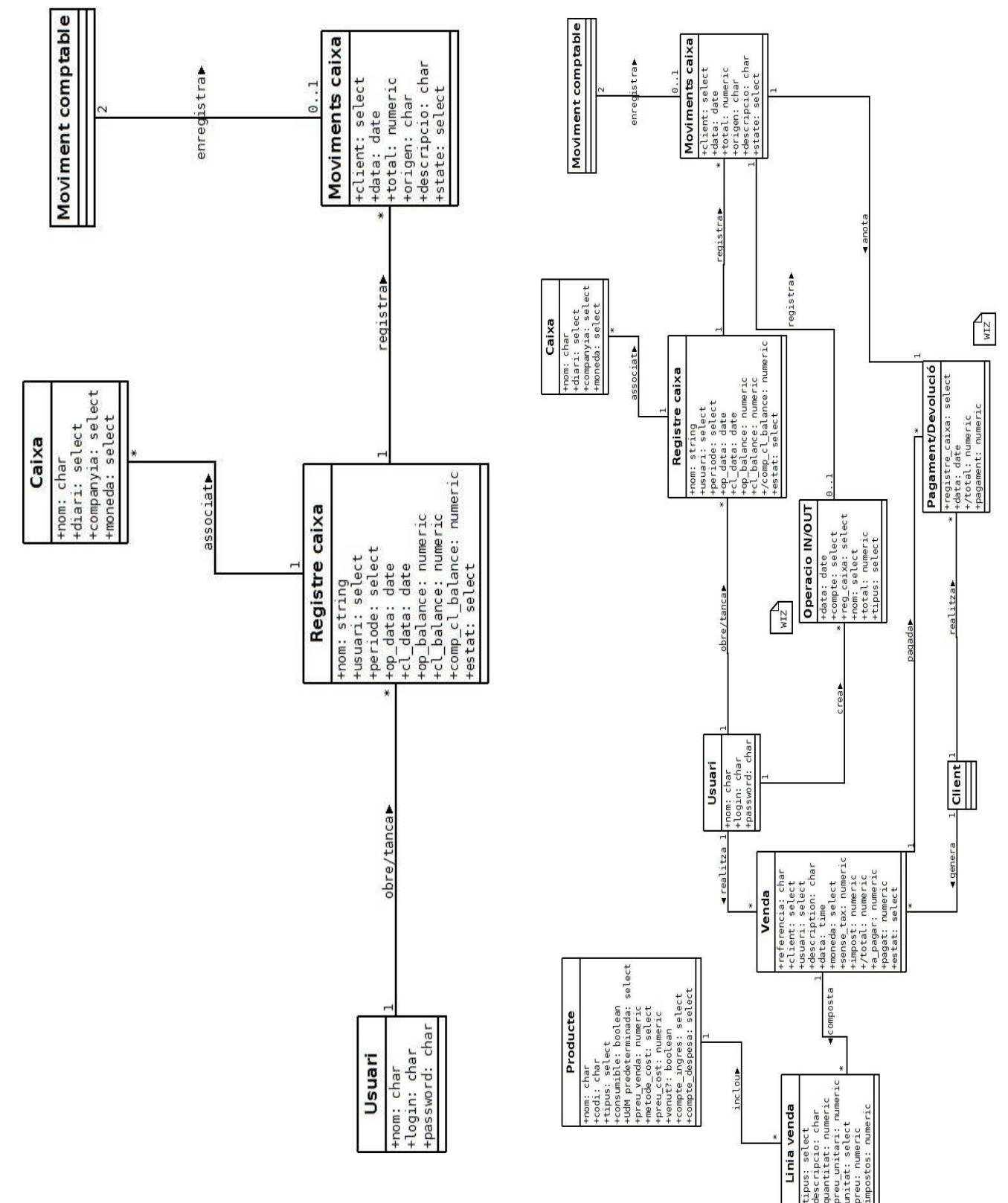

*Figura 1. Model conceptual 1*

El model de conceptual 2 representa el flux relacionat amb les vendes TPV (minoristes) i el seu pagament.

*Figura 2. Model conceptual 2*

Casos d'ús: Es tracta de definir la funcionalitat que ha de resoldre cada ús de l'aplicació. En l'anàlisi de l'aplicació desenvolupada en aquest projecte s'han definit els casos d'ús per afegir les funcionalitats necessàries per complir els objectius del projecte. Per exemple crear una venda minorista, poder configurar les vendes minorista, crear caixes i registres de caixa, generar un tiquet de venda, ...

Diagrames de seqüència: Defineix la seqüència d'accions referents als casos d'ús definits anteriorment.

#### **6. Disseny**

He escollit realitzar el desenvolupament d'aquest projecte mitjançant un mètode àgil. Es tracta d'un mètode que barreja l'anàlisi, el disseny i la implementació de l'aplicació permetent dissenyar i implementar gradualment funcionalitat requerida en l'anàlisi.

El disseny es divideix en tres fases:

- Diagrames de components: Es creen els diagrames que mostren com es realitza cada tasca definida als casos d'ús.
- Model de components: Model que mostra totes les visibilitats entre components d'un mateix cas d'ús.
- Disseny de la base de dades: Disseny de la base de dades amb les taules més importants, incloent les claus principals i les claus foranies.

#### **7. Disseny modular**

Al començament del projecte el mòdul desenvolupat per mi es composava per una caixa, vendes minoristes, un registre de caixa i operacions.

Mentre el desenvolupament del projecte avançava ens vam adonar que l'única relació que hi havia entre el registre de caixa, les vendes i les operacions consistia en que la caixa registradora s'encarrega d'enregistrar moviments referents a diners mentre que les vendes i les operacions generen moviments de diners. La informació en comú que comparteixen tots aquests elements només recau en els moviments de diners.

La divisió del mòdul es basa en la idea d'afegir dos mòduls diferents a Tryton, un que enregistra moviments de diners independentment de l'origen i que també guardi els diners en una caixa, mentre que l'altre mòdul s'encarrega de crear el sistema vendes i operacions. El resultat de la divisió són dos mòduls, un anomenat *pos* i un altre anomenat *account\_cash.* A continuació s'expliquen les funcionalitats dels dos mòduls:

• account\_cash: Aquest mòdul s'encarrega de crear una caixa i el registre de caixa. Permet introduir tota classe de moviments de diners i comptabilitzar-los. Es composa per dos elements:

> o *Registre de caixa:* El registre de caixa és l'encarregat de crear i enregistrar moviments de diners. Quan es comptabilitzin els moviments anotats al registre s'actualitzarà automàticament la comptabilitat de la empresa creant un assentament comptable amb dos apunts o línies comptables..

> o *Caixa:* La caixa és l'encarregada de guardar la suma del valor dels imports de tots els moviments de diners enregistrats per un registre de caixa.

• pos: Aquest mòdul s'encarrega de crear i enregistrar vendes i operacions d'entrada i sortida de diners i automatitza tots els processos relacionats. El mòdul pos està compostat pels següents elements:

> o *Venda:* Permet intercanviar bens amb un client a canvi d'una quantitat de diners. Genera moviments de diners que són enregistrats en un registre de caixa. A partir de la venda es genera l'albarà i la factura corresponents i actualitza l'estoc dels productes i la comptabilitat de l'empresa.

> o *Operació entrada/sortida:* Són operacions prèviament introduïdes al sistema que s'utilitzen esporàdicament sense estar associades a cap procés de venda. Aquestes operacions, quan s'utilitzen, generen moviments de diners enregistrats per un registre de caixa.

#### **8. Implementació i control de qualitat**

El framework de Tryton és una eina permet generar formularis, assistents, informes, ... d'una forma fàcil i en poques línies de codi. El desenvolupament d'un nou mòdul per a Tryton es pot dividir en dos fases:

- Disseny de les vistes: Es dissenya l'aparença de la interfície gràfica del mòdul a través d'arxius XML. S'ha de respectar el conveni de programació de Tryton.
- Codificació: Aquesta fase també s'anomena *lògica* de l'aplicació. Es tracta d'implementar totes les funcionalitats que han de tenir els mòduls per complir els objectius definits (utilitzant el llenguatge Python).

Per poder garantitzar el correcte funcionament dels mòduls desenvolupats per a Tryton en aquest projecte, he testejat cada funcionalitat desenvolupada per comprovar si els resultats obtinguts siguin correctes i sense errors.

# **9. Costos**

El desenvolupament del projecte implica la realització de les següents tasques i la seva inversió econòmica.

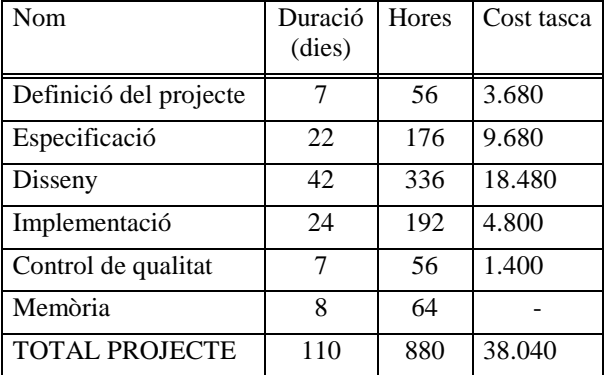

#### *Taula 1. Costos de la realització del projecte*

Els costos de la taula anterior s'han calculat segons els perfils professionals necessaris per realitzar un projecte d'aquest tipus per a que s'assembli a un projecte de

software real, encara que el desenvolupament real del projecte s'ha realitzat amb un sol recurs humà.

# **10. Conclusions**

Des del punt de vista personal, aquest projecte m'ha fet créixer molt com a enginyer informàtic, he hagut d'aprendre de forma autodidacta tecnologies que no havia vist mai i, no només aprendre com funciona, sino desenvolupar dos mòduls com els aquí descrits. No només pels motius anteriors he crescut com a enginyer, sino el fet de realitzar un projecte informàtic des de zero.

Personalment, el més difícil que m'he trobat ha sigut iniciar el desenvolupament d'una aplicació desconeguda per a mi i aprendre a utilitzar el framework de desenvolupament de Tryton. Però un cop après, m'he adonat que aquesta eina és molt útil i facilita molt la feina.

He pogut participar en una comunitat (7) culturalment molt diversa i que es dediquen a millorar o desenvolupar noves funcionalitats per a Tryton. Això m'ha fet veure com funcionen aquestes comunitats i quines possibilitats hi ha de continuar desenvolupant aquests mòduls així com aprendre a compartir informació amb altres persones.

Des del punt de vista formatiu, el projecte final de carrera ha complert les expectatives, ja que al finalitzar-lo puc demostrar que sóc capaç d'analitzar i desenvolupar noves funcionalitats per qualsevol aplicació passant per totes les fases d'un projecte.

D'altra banda dir que s'han complert tots els objectius establerts al començament del projecte, la qual cosa hem produeix una gran satisfacció.

# **11. Referències**

(1[\)http://tryton.org](http://tryton.org/)

(2[\)http://docs.python.org](http://docs.python.org/)

(3[\)http://www.xml.com/](http://www.xml.com/)

(4[\)http://www.postgresql.org/](http://www.postgresql.org/)

(5[\)http://es.libreoffice.org](http://es.libreoffice.org/)

(6[\)http://www.gnu.org/licenses/gpl-3.0.html](http://www.gnu.org/licenses/gpl-3.0.html) (7[\)https://groups.google.com/forum/?fromgroups#!forum/tr](https://groups.google.com/forum/?fromgroups#!forum/tryton-es) [yton-es](https://groups.google.com/forum/?fromgroups#!forum/tryton-es)

(7[\)https://groups.google.com/forum/?fromgroups#!forum/tr](https://groups.google.com/forum/?fromgroups#!forum/tryton-ca) [yton-ca](https://groups.google.com/forum/?fromgroups#!forum/tryton-ca)

(7[\)https://groups.google.com/forum/?fromgroups#!forum/tr](https://groups.google.com/forum/?fromgroups#!forum/tryton-en) [yton-en](https://groups.google.com/forum/?fromgroups#!forum/tryton-en)

(8[\)http://tryton.zikzakmedia.com/](http://tryton.zikzakmedia.com/)

#### **Agraïments**

Agraïments al professor Jordi Esteve pel seu constant assessorament i suport. També agrair a l'empesa ZikZakmeida (8) per deixar-me assistir a tallers d'iniciació a Tryton. A Salvador Pérez per realitzar les impressions en paper que he necessitat durant el desenvolupament del projecte. Per últim, i més important, a la meva família i a la meva parella que sempre m'han donat el seu suport.